## **施設のジャンルから地点を探す**

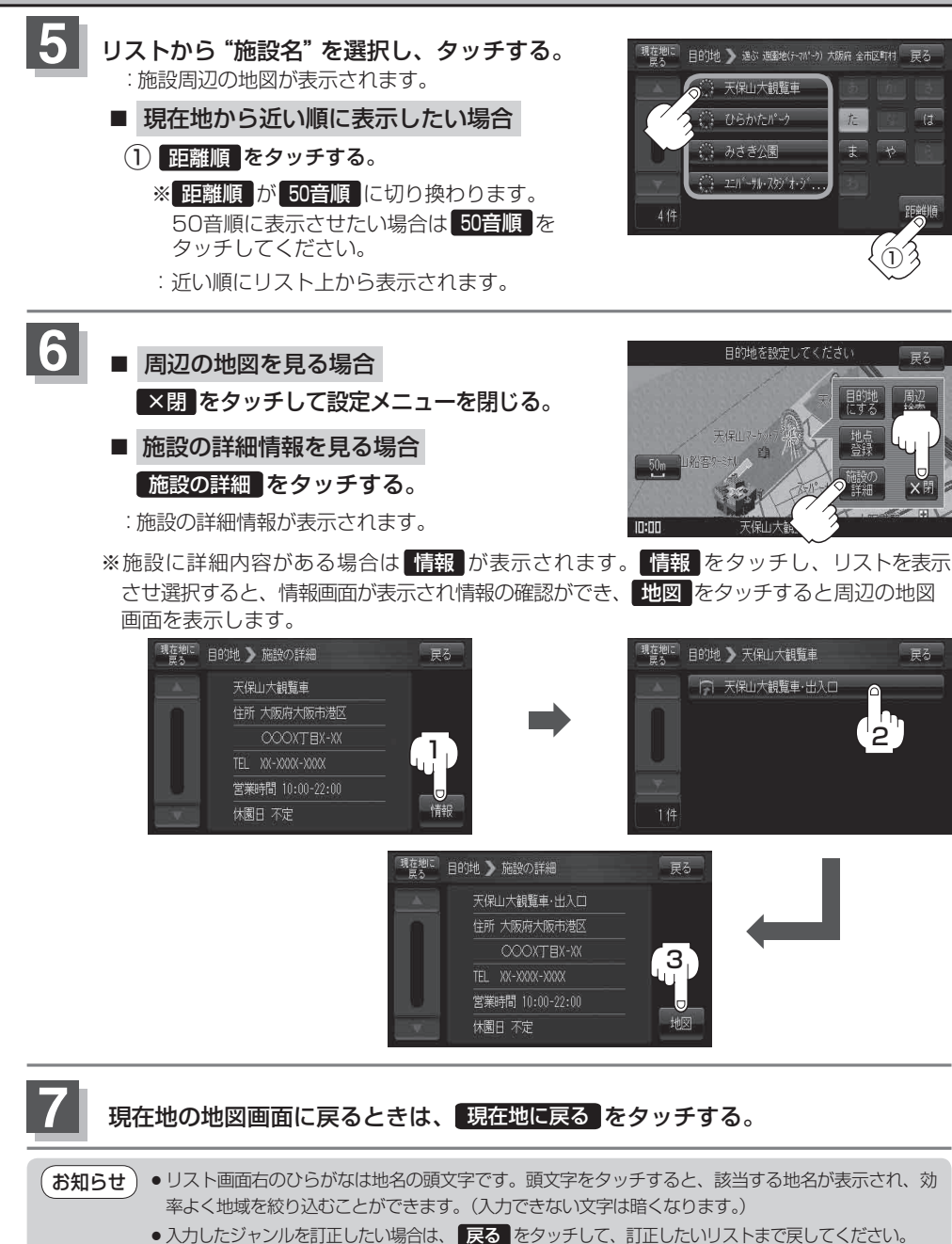

● "都道府県名" を選んだあと 全市区町村 をタッチすると、選んだ場所の全施設名がリストに表示され ます。